# **Lookup Editor - Bug #1868**

# **Lookup cannot load lookups with invalid chars**

05/17/2017 05:41 PM - Luke Murphey

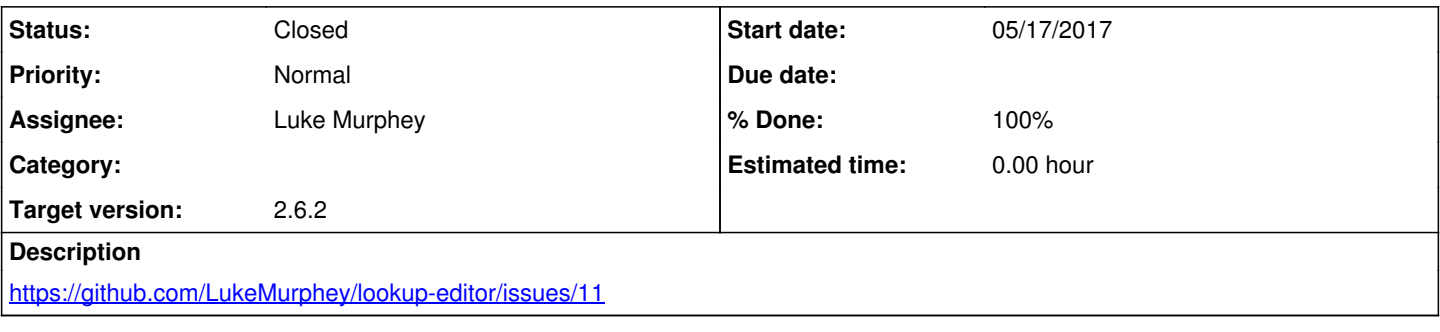

## **Associated revisions**

#### **Revision 301 - 05/17/2017 08:04 PM - lukemurphey**

Allowing loading of lookups with invalid characters

Reference #1868

## **History**

## **#1 - 05/17/2017 05:48 PM - Luke Murphey**

*- File wierd\_chars.csv added*

#### **#2 - 05/17/2017 06:39 PM - Luke Murphey**

- Error: new-line character seen in unquoted field do you need to open the file in universal-newline mode?
- UnicodeDecodeError: 'utf8' codec can't decode byte 0xdd in position 0: invalid continuation byte

#### **#3 - 05/17/2017 06:40 PM - Luke Murphey**

*- File non\_utf\_chars.csv added*

#### **#4 - 05/17/2017 07:03 PM - Luke Murphey**

get\_lookup() in the controller opens the file.

#### **#5 - 05/17/2017 07:09 PM - Luke Murphey**

<http://stackoverflow.com/questions/904041/reading-a-utf8-csv-file-with-python>

#### **#6 - 05/17/2017 07:16 PM - Luke Murphey**

Trying 0.14.1 of python-unicodecsv

#### **#7 - 05/20/2017 04:10 AM - Luke Murphey**

*- Target version changed from 2.7.0 to 2.6.2*

## **#8 - 05/20/2017 04:43 AM - Luke Murphey**

### *- Status changed from New to Closed*

*- % Done changed from 0 to 100*

## **Files**

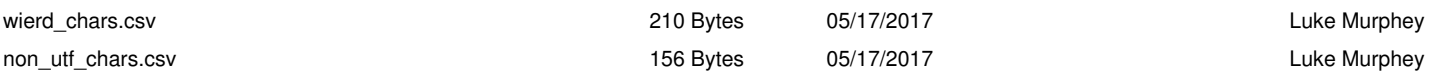